# Informática I *Gu´ıa de Practico ´*

Martin Nievas mnievas@frc.utn.edu.ar

1 de mayo de 2018

## Estructuras de repetitivas

Todos los ejercicios deben utilizar al menos una estructura for. Algunos ejercicios pueden requerir utilizar estructuras de condición.

# Ejemplos

#### Ejercicio 0

Realizar un programa que imprima los números desde el 5 hasta el 0 y luego vuelva hasta el 5 como en el siguiente ejemplo (se debe utilizar al menos una estructura for)

#### Solución 0

```
#include <stdio.h>
  int main(void)
   {
     int i;
     for (i = 5; i > 0; i--){
      printf("%d ", i);}
     for (i = 0; i < 6; i++){
      printf(" %d ", i);
     }
     return 0;
   }
5 4 3 2 1 0 1 2 3 4 5
```
# Solución 0 (con un solo for)

```
#include <stdio.h>
int main(void)
{
 int i;
 for (i = 5; i > -6; i--)
 {
  if (i > 0)
     printf(" %d ", i);
   else
    printf(" %d ", -i);
 }
 return 0;
}
```
5 4 3 2 1 0 1 2 3 4 5

#### Ejercicio 1

Modificar el programa anterior para que imprima la progresión de números partiendo de un número  $n$  positivo ingresado por el usuario.

Ingrese el número "n": 9 9 8 7 6 5 4 3 2 1 0 1 2 3 4 5 6 7 8 9

#### Ejercicio 2

Realizar un programa que utilice una entructura for e impmrima la siguiente salida:

0 1 2 3 4 5 6 7 8 9

#### Ejercicio 3

Realizar un programa que utilice una entructura for e impmrima la siguiente tabla:

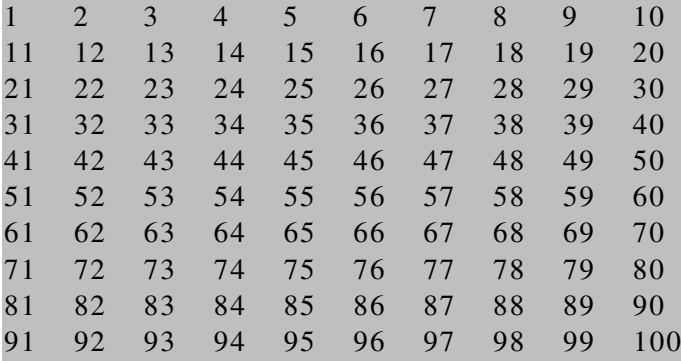

#### Ejercicio 4

Realizar un programa que utilice dos entructuras for para imprimir una matriz, donde la cantidad de filas y columnas son ingresados por el usuario como la siguiente:

```
Cantidad de filas: 3
Cantidad de columnas: 5
0 1 2 3 4
5 6 7 8 9
10 11 12 13 14
```
#### Ejercicio 5

Escribir un programa que imprima todos los números enteros pares entre el 0 y  $n$ , donde  $n$  es un número entero ingresado por el usuario.

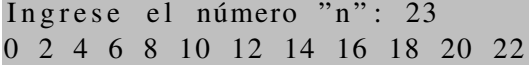

#### Ejercicio 6

Escribir un programa que determine el mayor de 10 números enteros ingresados por el usuario.

```
Ingrese el número (1): -2Ingrese el número (2): -24Ingrese el número (3): 2
Ingrese el número (4): 13
Ingrese el número (5): 41
Ingrese el número (6): 9
Ingrese el número (7): 20
Ingrese el número (8): 32
Ingrese el número (9): 42
Ingrese el número (10): 4
El mayor número ingresado es: 42
```
#### Ejercicio 7

Modificar el programa del ejercicio anterior para que determine también el mínimo número ingresado.

```
Ingrese el número (1): -123Ingrese el número (2): -2Ingrese el número (3): 1241
Ingrese el número (4): 1343
Ingrese el número (5): -3253Ingrese el número (6): -2Ingrese el número (7): 4
Ingrese el número (8): 0
Ingrese el número (9): 324
Ingrese el número (10): 5
El mayor número ingresado es: 1343
El menor número ingresado es: -3253
```
#### Ejercicio 8

Realizar un programa que calcule la tabla de multiplicar de un número  $n$  ingresado por el usuario.

 $1 * 5 = 5$  $2 * 5 = 10$  $3 * 5 = 15$  $4 * 5 = 20$  $5 * 5 = 25$  $6 * 5 = 30$  $7 * 5 = 35$  $8 * 5 = 40$  $9 * 5 = 45$  $10 * 5 = 50$ 

### Ejercicio 9

Realizar un programa que calcule el factorial de un número  $n$  ingresado por el usuario. Donde  $0 < n < 10$ .

```
Ingrese el número "n": 5
El factorial de 5 es : 120
```
### Ejercicio 10

Realizar un programa que calcule la potencia  $m$  de número  $n$ , donde  $m$  y  $n$  son ingresado por el usuario. Operación:  $n^m$ .

Ingrese el número "n": 2 Ingrese el número "m": 4  $2$  el evado a la 4 es : 16